# **"SDR-Control for iPhone" mit iPad**

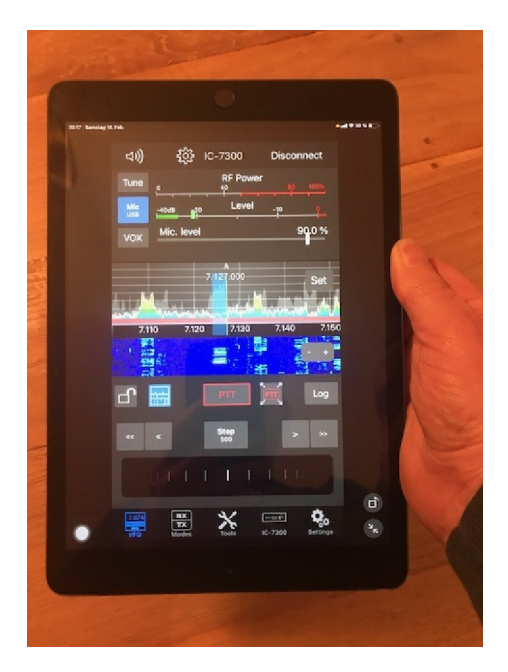

**Bild 1: "SDR-Control for iPhone" über ein iPad** 

Die Apps "**SDR-Control für iPad**" und "**SDR-Control für iPhone**" **(Bild 2)** dienen zur Fernsteuerung der ICOM Transceiver IC-705, IC-7610, IC-9700 und IC-R8600 über ein Apple iPad oder iPhone. Der Betrieb mit einem IC-7300 ist ebenfalls möglich und wurde in **(1)** beschrieben.

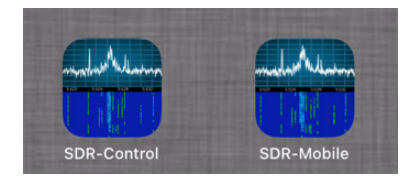

**Bild 2: Installiert Apps auf iPhone/iPad** 

Die Fernsteuerung eines IC-7300 oder IC-705 über ein iPad erfolgt normalerweise über die App "SDR-Control für iPad", das Ergebnis zeigt **Bild 3**. Der Bildschirm ist hierbei dicht gefüllt mit Informationen.

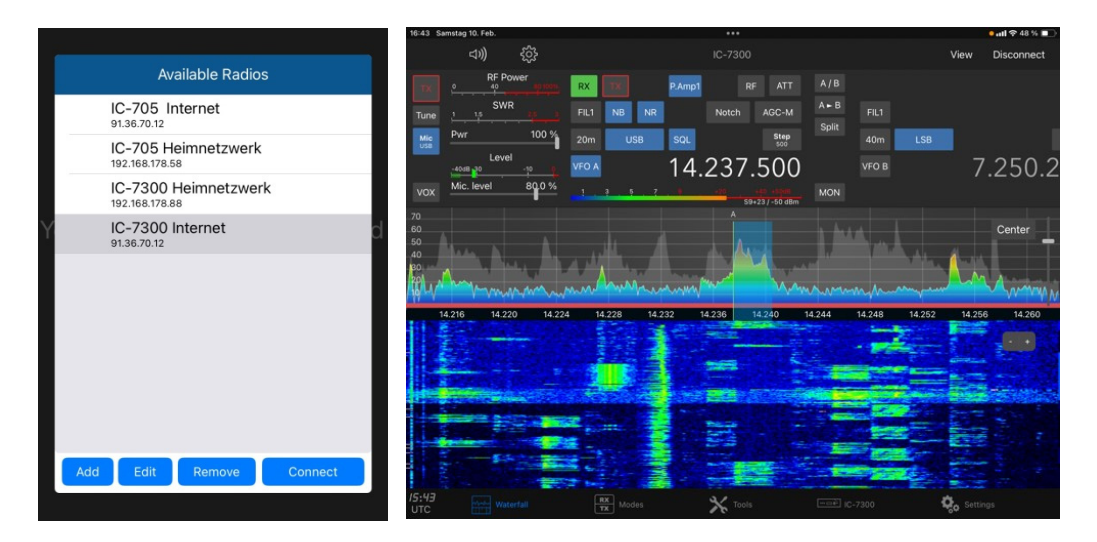

Bild 3: Transceiver wählen IC-7300 geöffnet über "SDR-Control for iPad"

Verwendet man stattdessen die App "SDR-Control for iPhone", erscheint am iPad ein völlig anderes Bild **(Bild 4)**. Zunächst fällt auf, dass auf dem Display alles viel größer dargestellt wird und insgesamt weniger Icons verwendet werden. Der Bildschirm enthält nur die notwendigsten Einstellungen, wobei sich die Spektrum/ Wasserfall-Anzeige zu- oder abschalten lässt **(Bild 4, rechts)**.

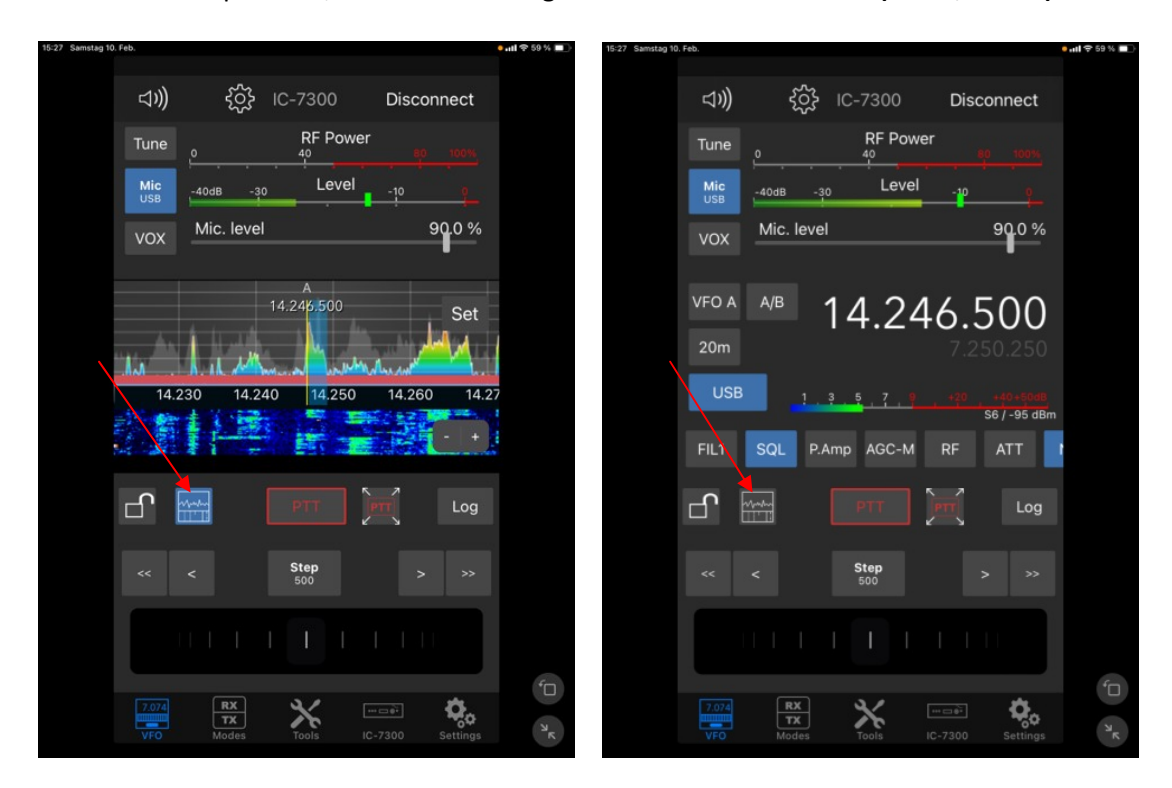

**Bild 4: Betrieb mit Spektrum/Wasserfall –Anzeige (links) und ohne(rechts)** 

Die App bietet aber noch weitere Besonderheiten, speziell für den mobilen Betrieb. Nach Druck auf PTT wird wie der Sender ein- bzw. ausgeschaltet **(Bild 5)**. Über das kleine PTT-Icon mit den Pfeilen, öffnet sich ein großes PTT-Feld, über welches sich der Sendebetrieb sehr bequem und sicher schalten lässt. Ein versehentliches Tippen auf ein falsches Icon gibt's dann nicht mehr.

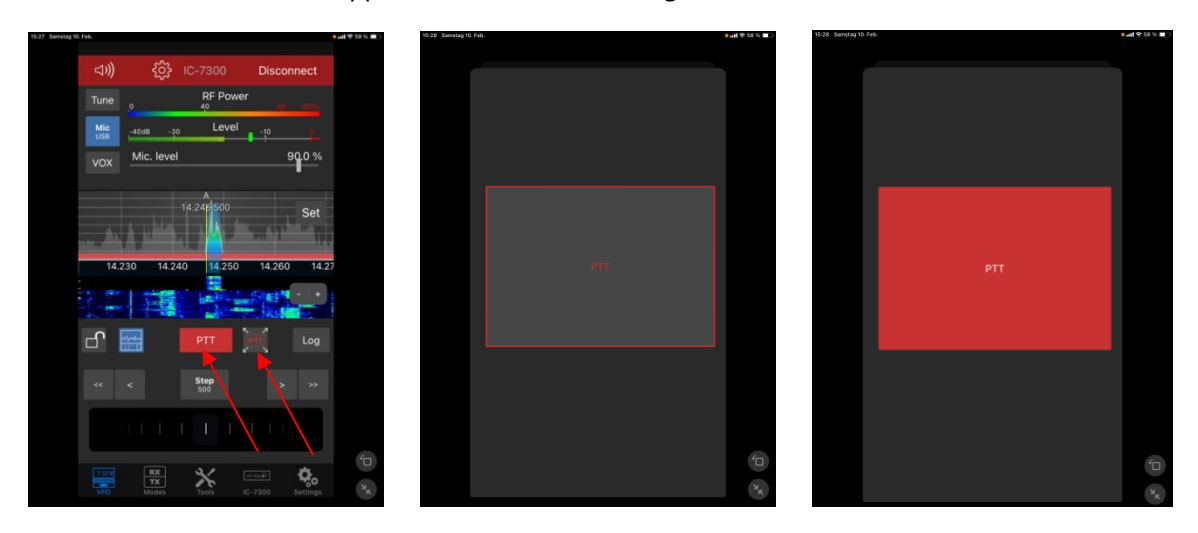

## **Bild 5: PTT on/off über ein Schaltfeld (rechts)**

Aktiviert man zusätzlich noch das das "Schloss" (Bild 6), werden alle Einstellungen im Bildschirm gesperrt. Fehlbedienungen sind jetzt unmöglich.

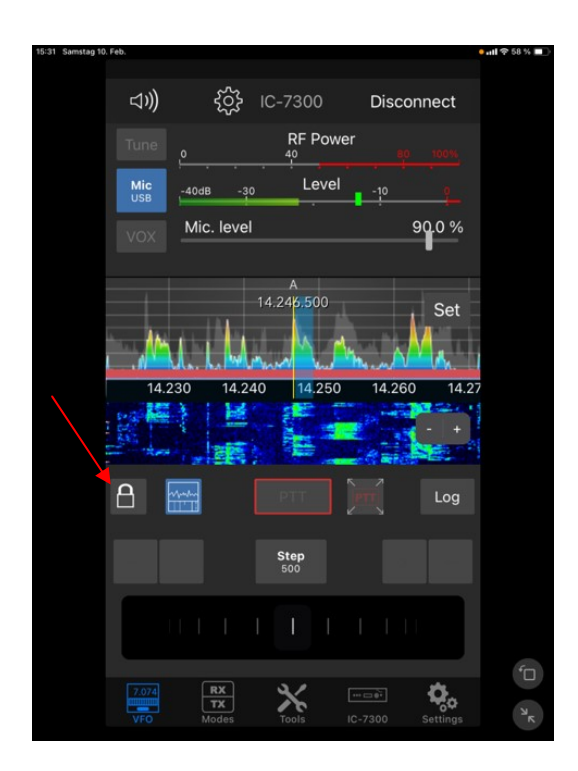

#### **Bild 6: Einstellungen werden gesperrt**

Werner Schnorrenberg DC4KU dc4ku@darc.de https://dc4ku.darc.de https://dc4ku.com

#### **Literatur:**

## **(1) iPad SDR-Control App mit IC-7300** CQ-DL 4/23 https://dc4ku.darc.de/iPad\_SDR-Control\_App\_mit\_IC-7300.pdf

### **(2) SDR-Control Mobile für iPhone** FUNKAMATEUR 6/23 https://dc4ku.darc.de/iPhone\_SDR-Control-Mobile\_DC4KU.pdf